Espace pédagogique de l'académie de Poitiers > Économie Gestion LGT > Enseigner > Mercatique de la filière STMG aux BTS commerciaux

<https://ww2.ac-poitiers.fr/ecolgt/spip.php?article882> - Auteur : Nathalie Epaillard

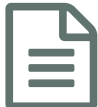

Lister ses concurrents<br>
and the 27/01/2023

Le site [sirène.fr](https://www.sirene.fr/sirene/public/creation-fichier)<sup>c</sup> propose un outil pour répertorier en quelques clics tous les concurrents d'une enseigne sur un territoire déterminé. Le fichier .csv ainsi obtenu peut être utilisé pour faire un mapping sur mymap par exemple.

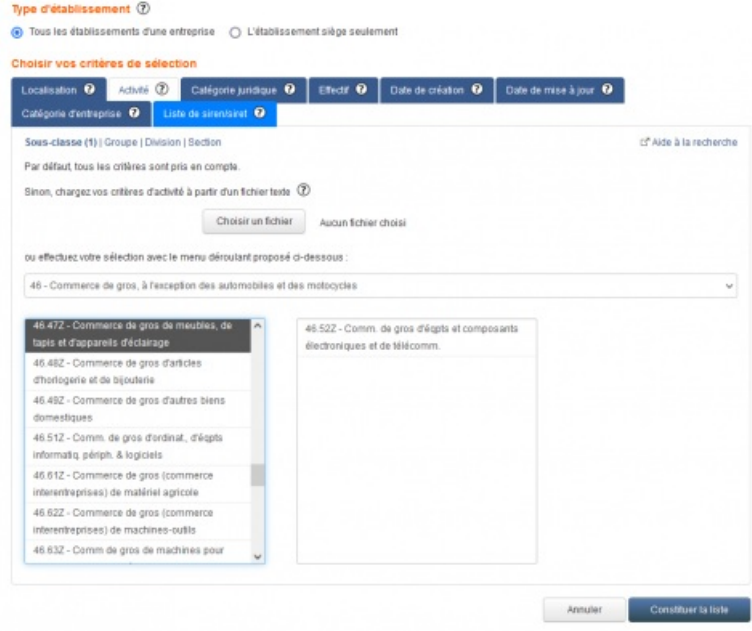

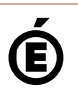

 **Académie de Poitiers** Avertissement : ce document est la reprise au format pdf d'un article proposé sur l'espace pédagogique de l'académie de Poitiers. Il ne peut en aucun cas être proposé au téléchargement ou à la consultation depuis un autre site.